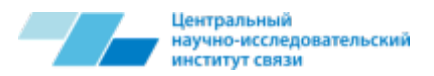

Региональная инициатива «Создание виртуальной лаборатории МСЭ для проведения удаленных испытаний оборудования, новых технологий и услуг с целью реализации задач Резолюции 76 (Йоханнесбург, 2008г.) ВАСЭ-8 и наполнения единой базы данных МСЭ»

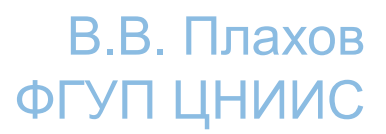

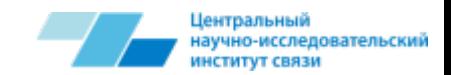

## Виртуальная лаборатория – Развитие проекта

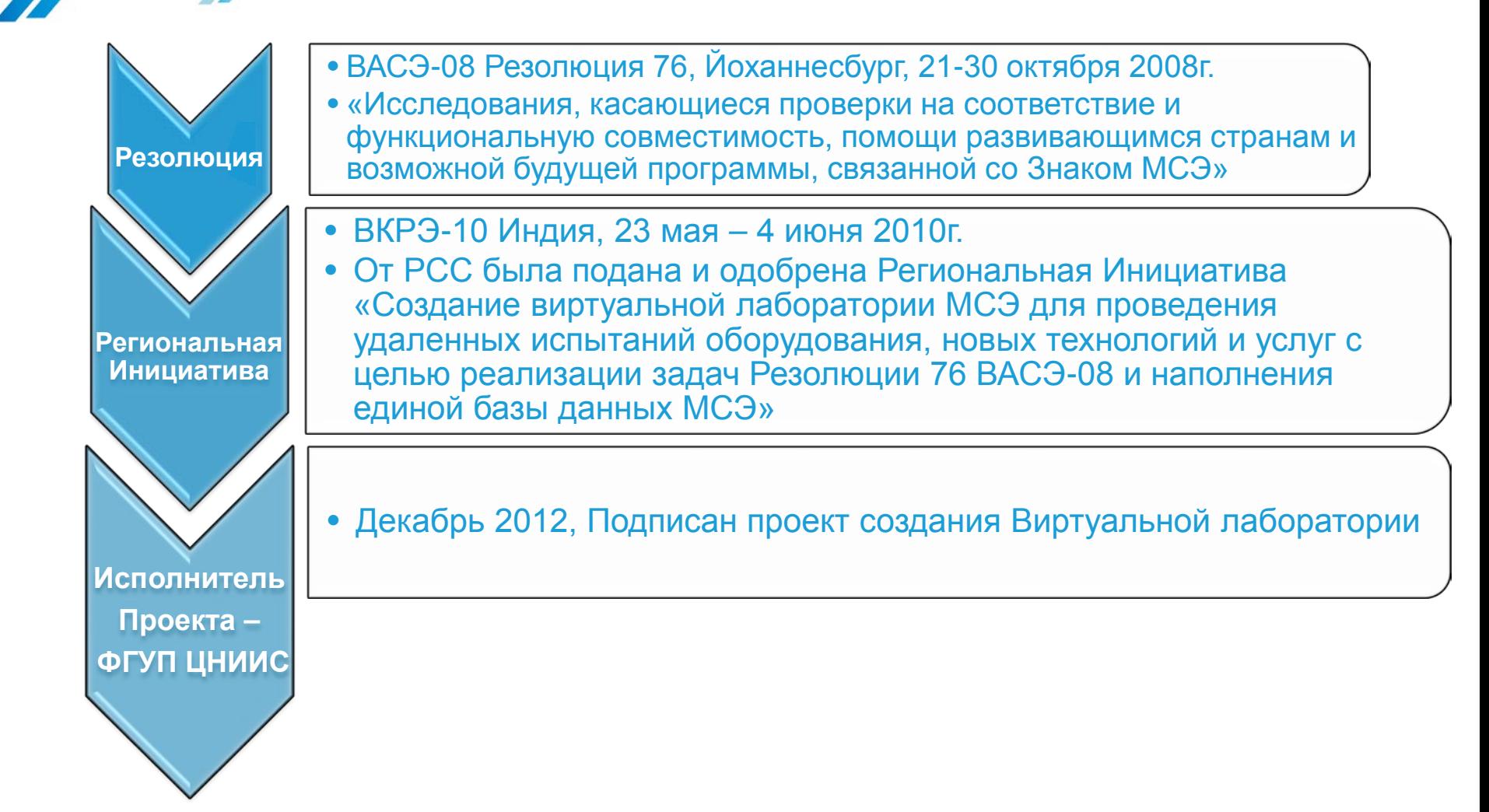

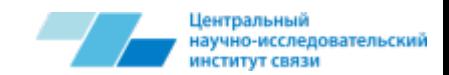

# Виртуальная лаборатория – Этапы и сроки реализации

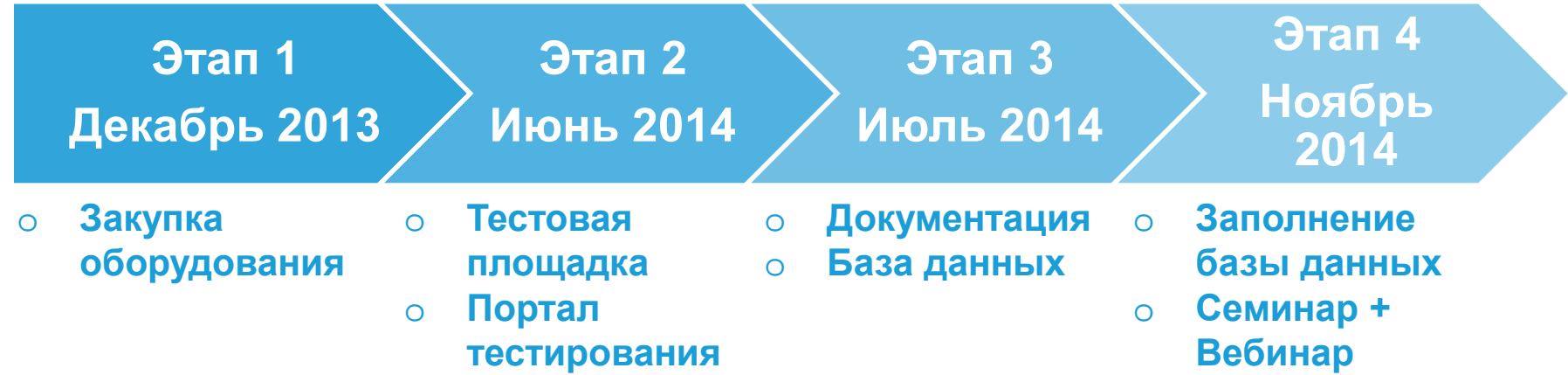

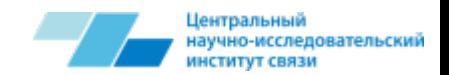

## Виртуальная лаборатория – Ключевые результаты

В рамках проекта по созданию Виртуальной лаборатории были достигнуты следующие ключевые результаты:

- Введена в эксплуатацию специализированная техническая инфраструктура, на базе которой запущена виртуальная тестовая площадка
- Создан информационный портал Виртуальной лаборатории
- Организована возможность удаленного доступа к ресурсам виртуальной лаборатории и измерительному оборудованию
- Разработаны методические рекомендации по использованию инфраструктуры и средств измерений Виртуальной лаборатории – «Использование инфраструктуры и средств измерений Виртуальной лаборатории МСЭ для проведения дистанционных испытаний оборудования, новых технологий и услуг»
- Разработаны порядок и правила использования ресурсов Виртуальной лаборатории

## Виртуальная лаборатория – Принцип организации доступа к ресурсам Виртуальной лаборатории

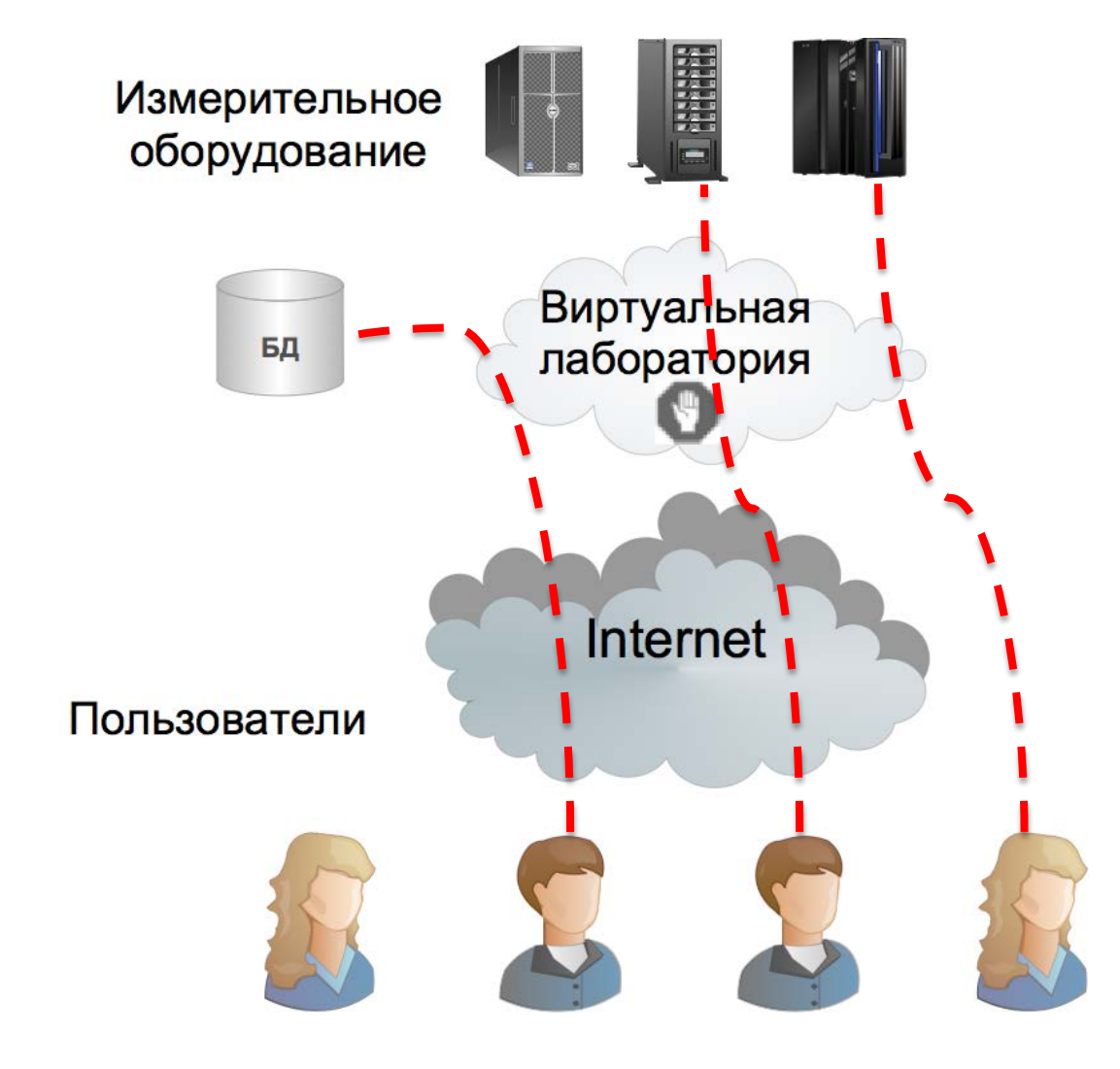

Іентральный

ю-исследовательский

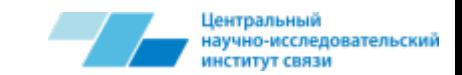

#### Виртуальная лаборатория – Схема работы

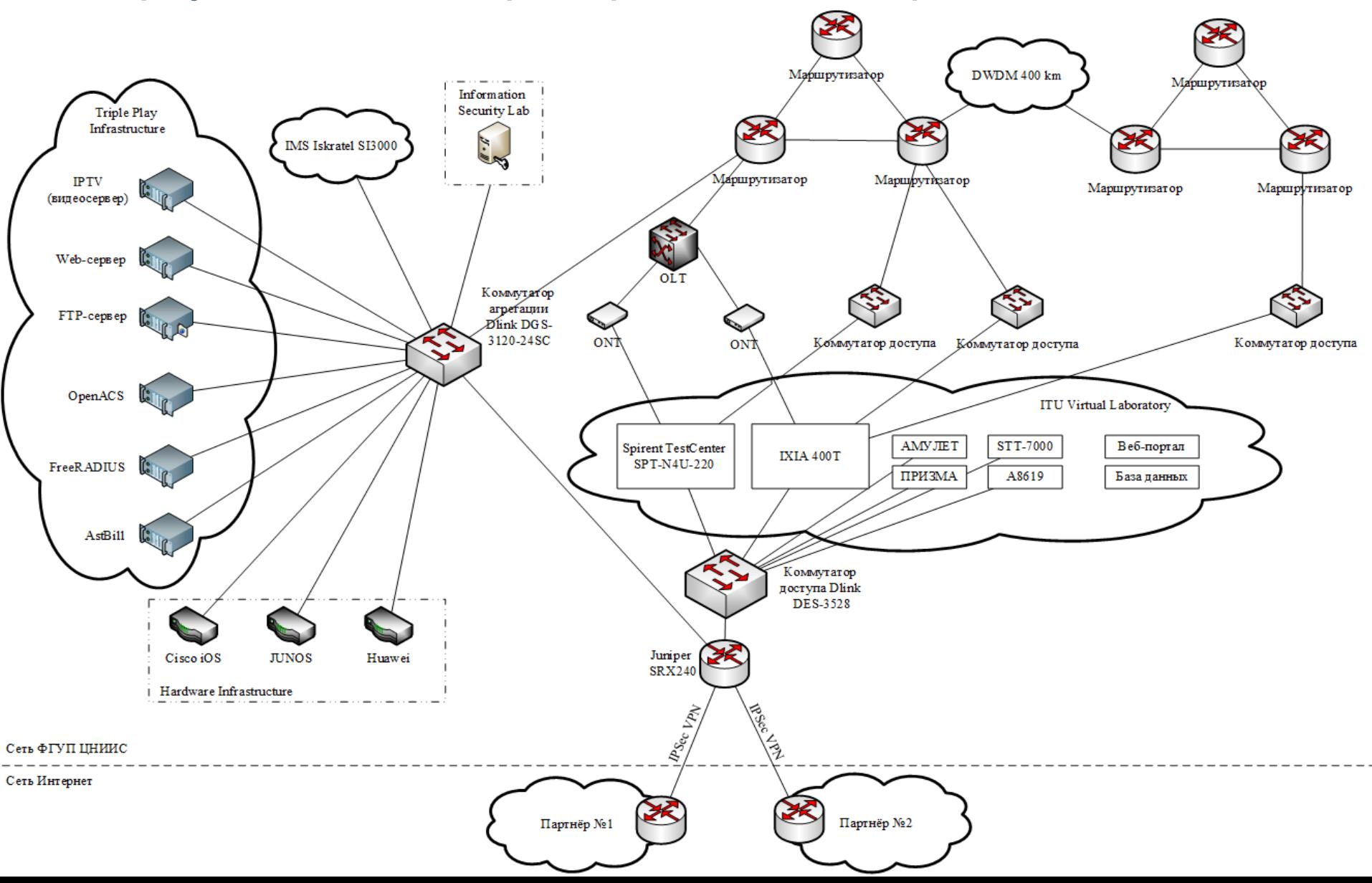

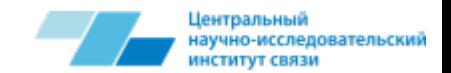

# Виртуальная лаборатория – Измерительное оборудование

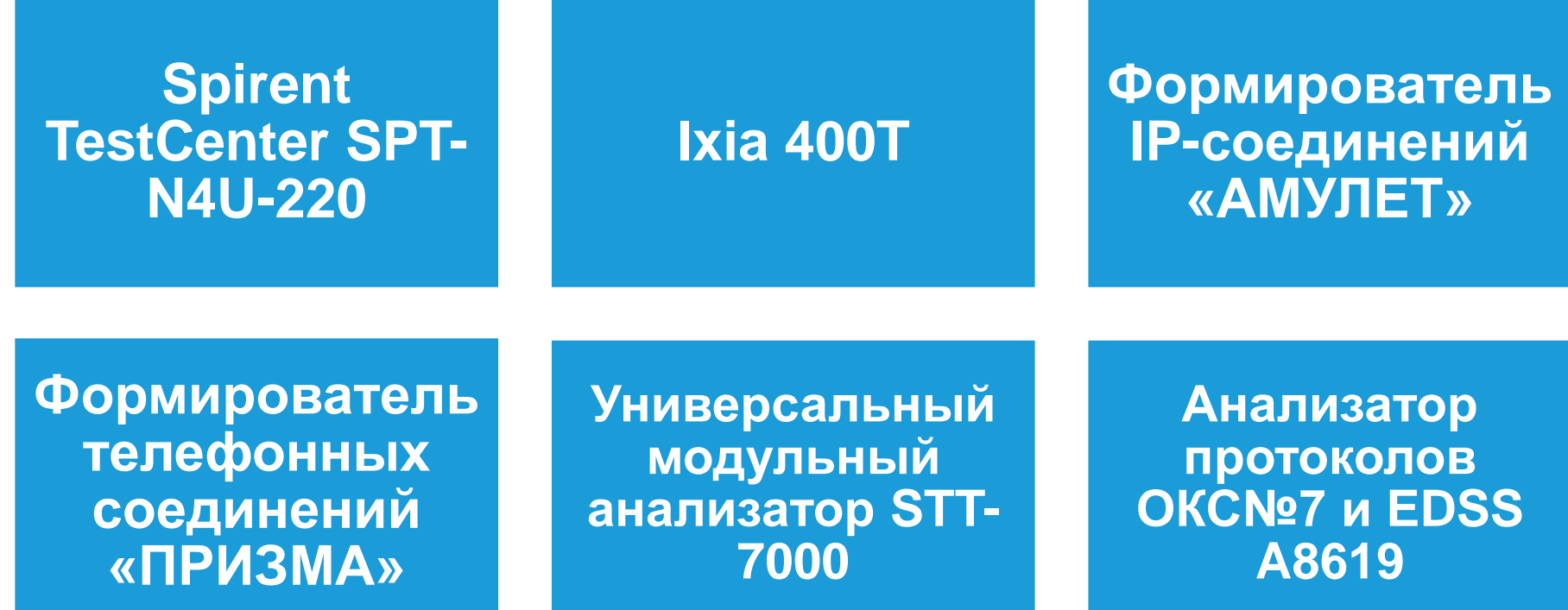

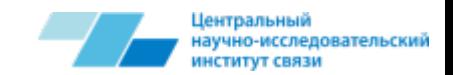

#### Виртуальная лаборатория – Виды удаленного тестирования

- Виртуальная лаборатория МСЭ может предоставлять следующие виды удаленного тестирования:
	- Функциональное тестирование оборудования  $\blacktriangleright$
	- Тестирование систем сигнализации ОКС№7
	- Тестирование протоколов сигнализации VoIP (SIP)  $\blacktriangleright$
	- Тестирование качества услуг связи (QoE) и показателей производительности сети связи
	- Тестирование систем безопасности

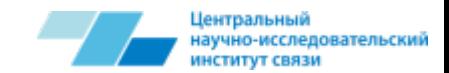

## Виртуальная лаборатория – Портал доступа

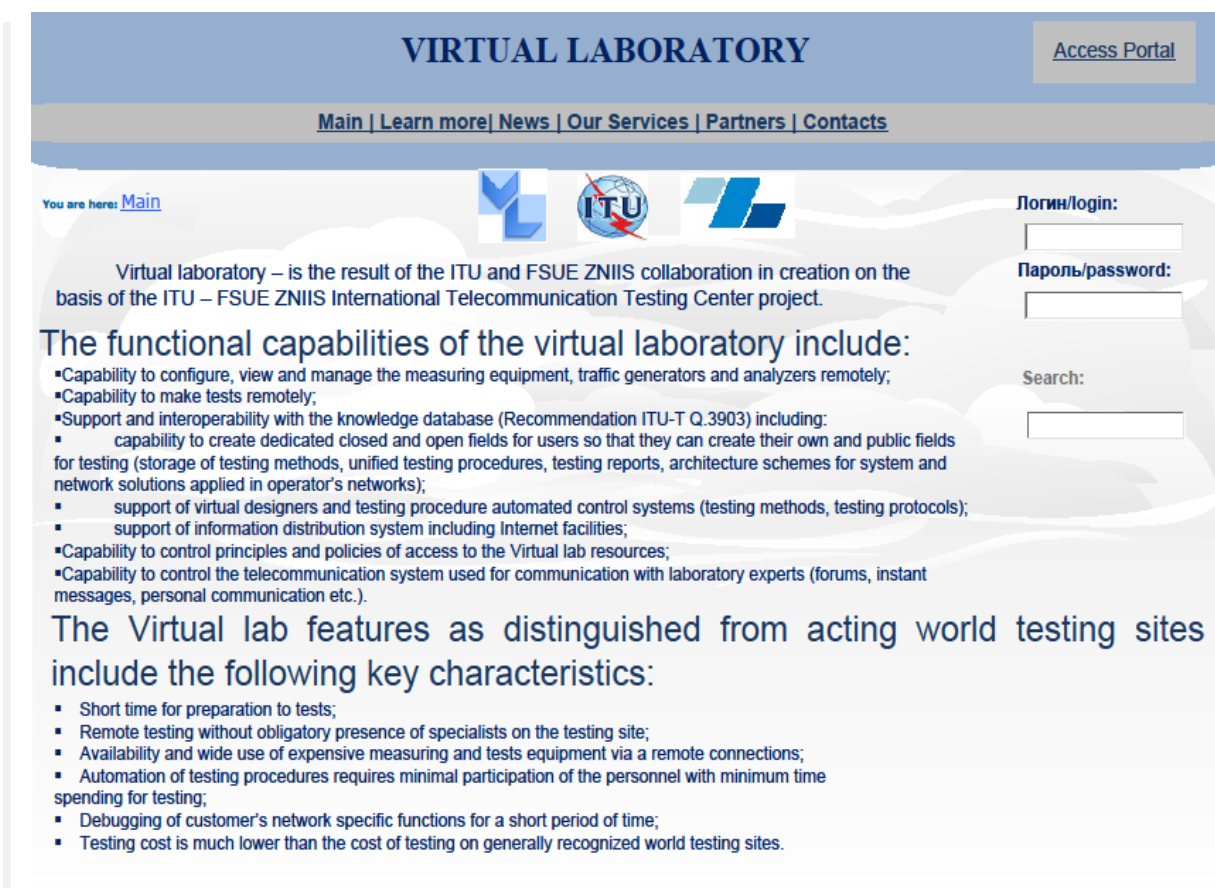

### Виртуальная лаборатория –Тестовые испытания

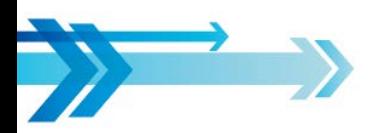

- На базе созданное инфраструктуры Виртуальной лаборатории, ФГУП ЦНИИС, были успешно проведены следующие тестовые испытания:
	- Тестирование организации VLAN на базе поля DSCP Проверялась корректность назначения тегов VLAN на базе поля DSCP, Обмен возможен внутри одной VLAN,Обмен невозможен между разными VLAN;
	- Тестирование поддержки Q-in-Q Проверялась корректность назначения двух тегов VLAN;
	- Тестирование контроля доступа на основе IP адресов получателя и отправителя – Проверялось выполнение условий: трафик с IP-адресов из «черного списка» не проходит, трафик с IP-адресов из «белого списка»

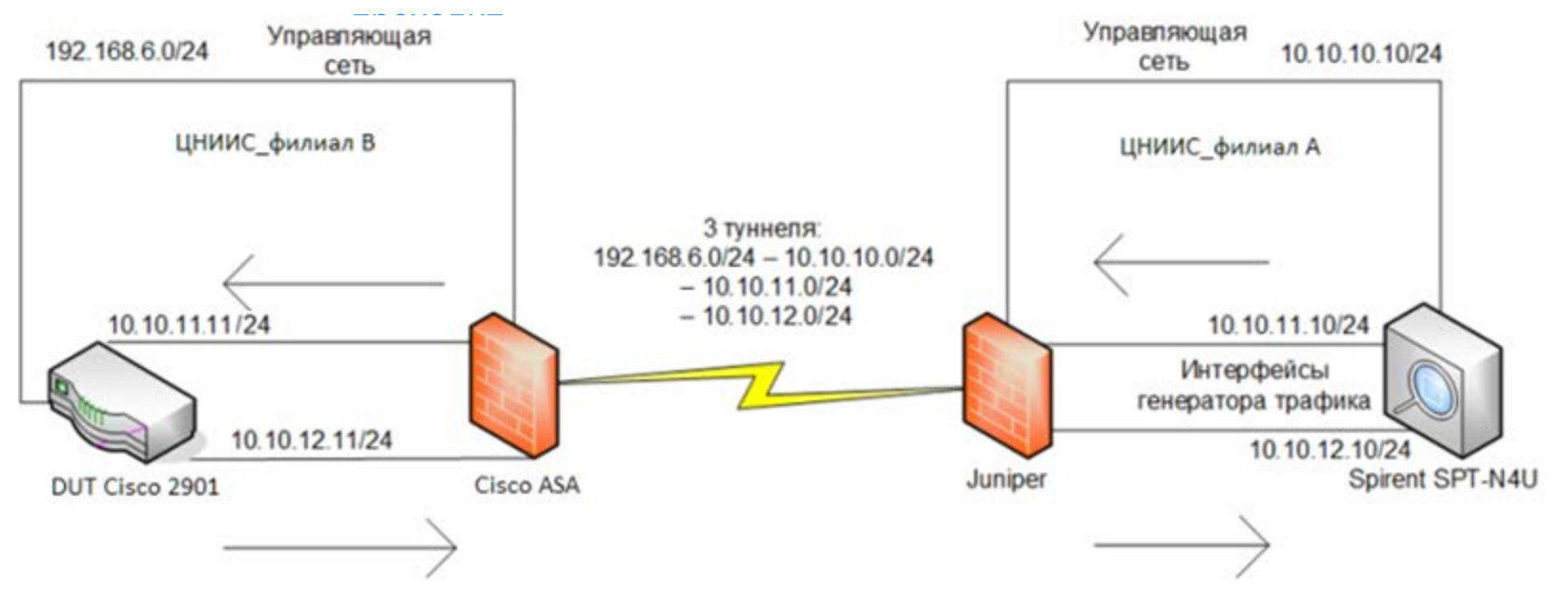

Іентральный

научно-исследовательский

### Виртуальная лаборатория – Результаты тестирования поддержки Q-in-Q (Трафик до DUT)

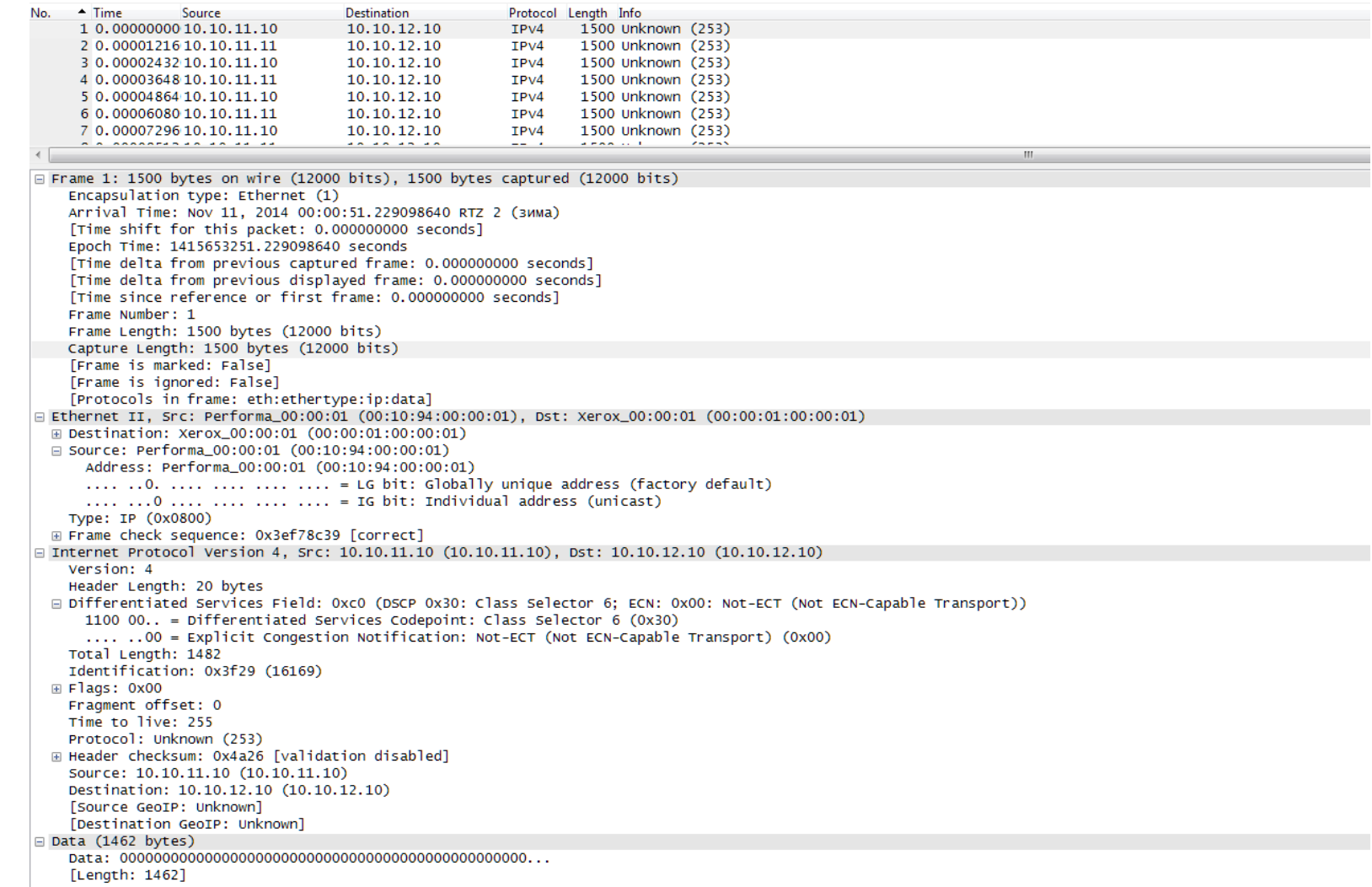

ісследовательский

## Виртуальная лаборатория – Результаты тестирования поддержки Q-in-Q (Трафик после DUT)

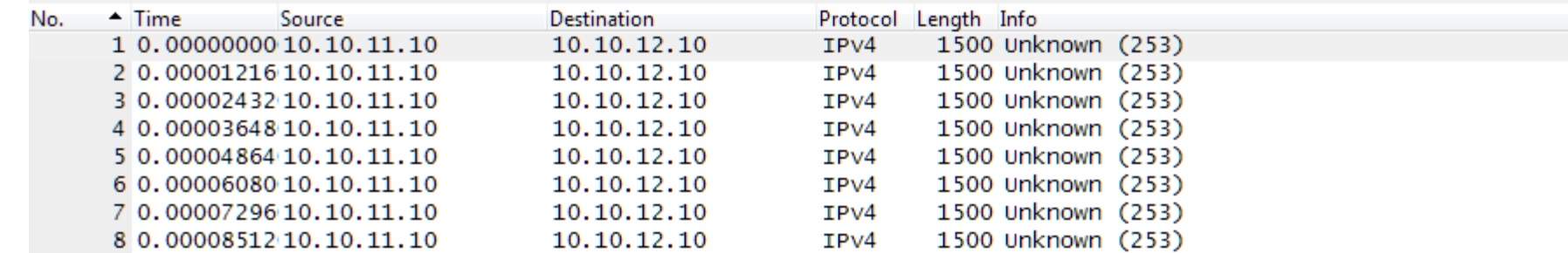

```
E Frame 1: 1500 bytes on wire (12000 bits), 1500 bytes captured (12000 bits)
E Ethernet II, Src: Performa_00:00:01 (00:10:94:00:00:01), Dst: Xerox_00:00:01 (00:00:01:00:01)
□ 802.10 Virtual LAN, PRI: 7, CFI: 0, ID: 100
    111. .... .... .... = Priority: Network Control (7)\ldots .... \ldots .... = CFI: Canonical (0)
    \ldots 0000 0110 0100 = ID: 100
    Type: 802.10 Virtual LAN (0x8100)
□ 802.1Q Virtual LAN, PRI: 7, CFI: 0, ID: 500
    111. .... .... .... = Priority: Network Control (7)\ldots0 \ldots \ldots \ldots = CFI: Canonical (0)
    \ldots 0001 1111 0100 = ID: 500
    Type: IP (0x0800)
    Trailer: c75df429
⊞ Internet Protocol Version 4, Src: 10.10.11.10 (10.10.11.10), Dst: 10.10.12.10 (10.10.12.10)
\boxplus Data (1454 bytes)
```
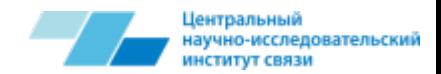

#### Виртуальная лаборатория – SIP-IMS profile

На базе оборудования Виртуальной лаборатории возможно ⋗ проведения испытаний различных тестовых конфигураций SIP-IMS, начиная с проверки соединения между SIP терминалами и заканчивая сложными вариантами переадресации соединения

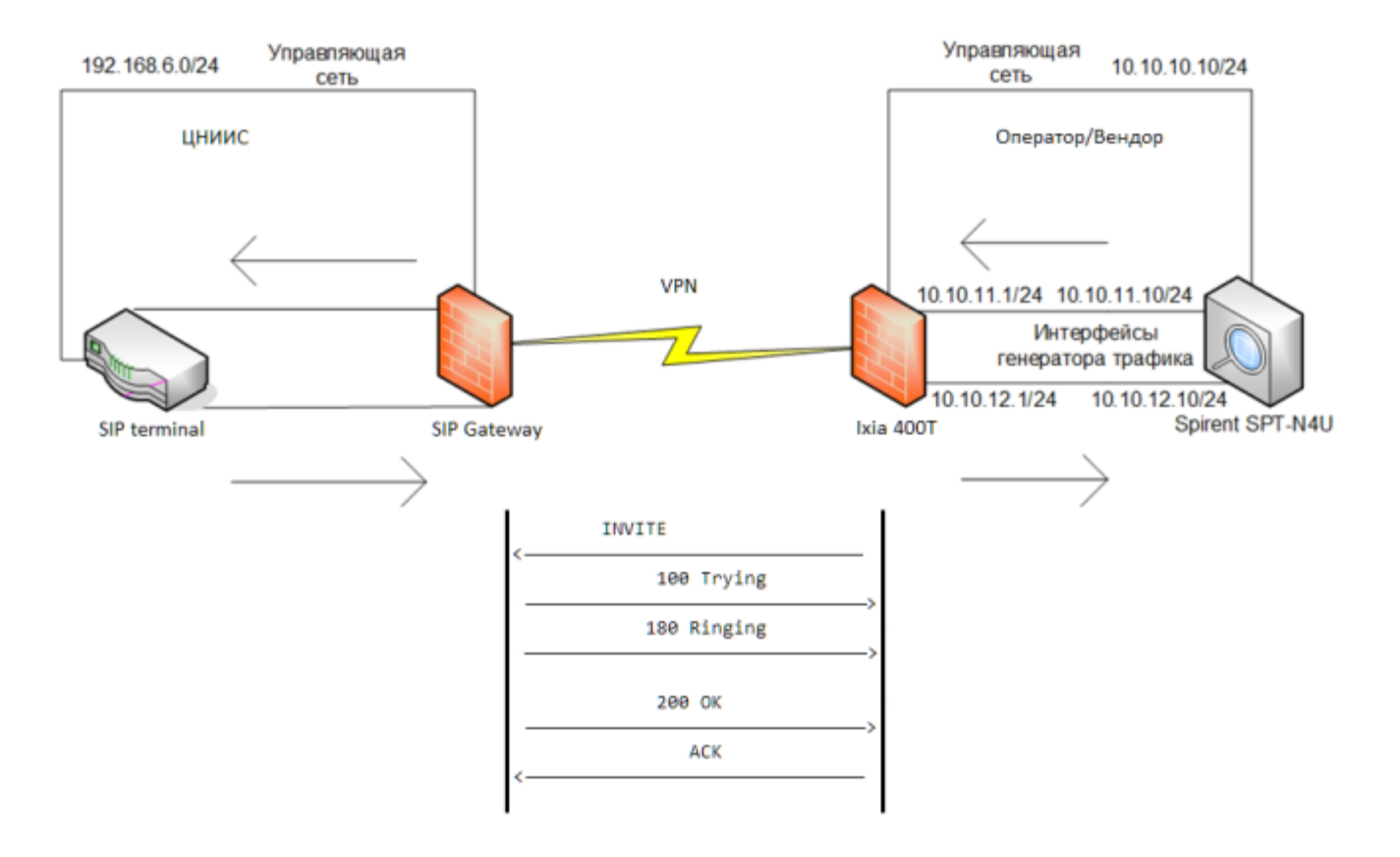

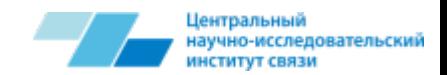

#### Виртуальная лаборатория – Продолжение проекта

- ФГУП ЦНИИС, несмотря на завершение данного проекта, продолжает осуществлять поддержку Виртуальной лаборатории и предоставлять доступ к системе удаленного тестирования оборудования, новых технологий и услуг связи всем заинтересованным сторонам
- ФГУП ЦНИИС планирует использовать ресурсы Виртуальной лаборатории для тестирования технологии MNP

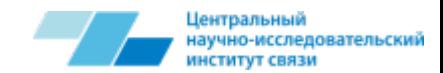

#### Контактная информация ФГУП ЦНИИС

Федеральное государственное унитарное предприятие **«Центральный научно-исследовательский институт»** (ФГУП ЦНИИС)

**Адрес:** 111141, Россия, Москва, 1-й проезд Перова поля,8

**E-mail:** Директор ЦЭ БДПН, Бухарев И.А. – [bukharev@zniis.ru](mailto:bukharev@zniis.ru) Специалист по эксплуатации БДПН, Плахов В.В. – [plahov@zniis.ru](mailto:plahov@zniis.ru)

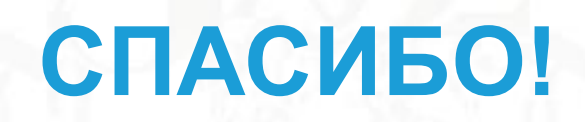